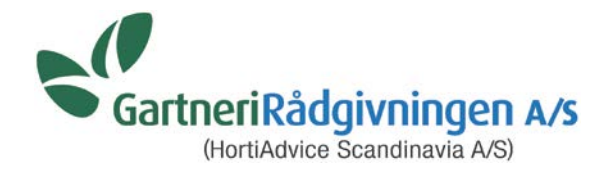

## **Baggrund, indhold og anvendelse af NDICEA i Danmark.**

Øvelser:

Lav et sædskifte f.eks. med korn, kartofler og kløvergræs i en valgt region med en bestemt jordtype. Tilpas med danske værdier og udbytteforventninger.

Opret og tilføj gødning.

Gem scenariet.

Tilføj fangafgrøder, hvor det kan lade sig gøre. Gem scenariet under et andet navn.

Vis resultatbilledet under "fortsæt". Åbn derefter øverst til højre scenariet uden fangafgrøder til sammenligning.

Prøv at bruge knappen "gentag beregning" under startbilledet "fortsæt" – f.eks. 3 gange, og se hvad der sker.

Zoom in til et enkelt år med knappen "zoom" i resultatbilledet

Prøv evt. med en anden jordtype og klimazone.

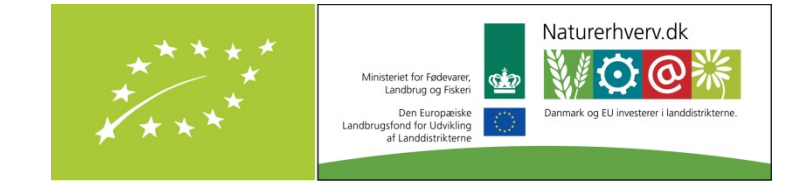

Hvidkærvej 29 Agro Food Park15 Telefon +45 87 40 60 00<br>Telefax +45 65 92 69 17

DK-5250 Odense SV DK-8200 Århus N Telefax +45 87 40 50 10